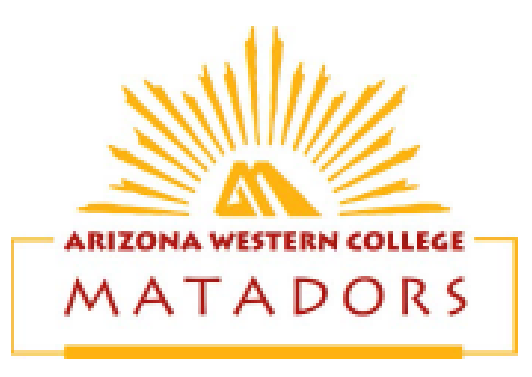

Dear AWC International Student-Athlete:

Prior to participating in team activities at Arizona Western College, athletes must provide the Athletic Department with current address, emergency contact, insurance, medical alert and health history information. To expedite this process Arizona Western College uses an online data entry system.

To enter your information, visit www.swol123.net. The first time you visit the website you will need to click the Join SportsWare button using the instructions below:

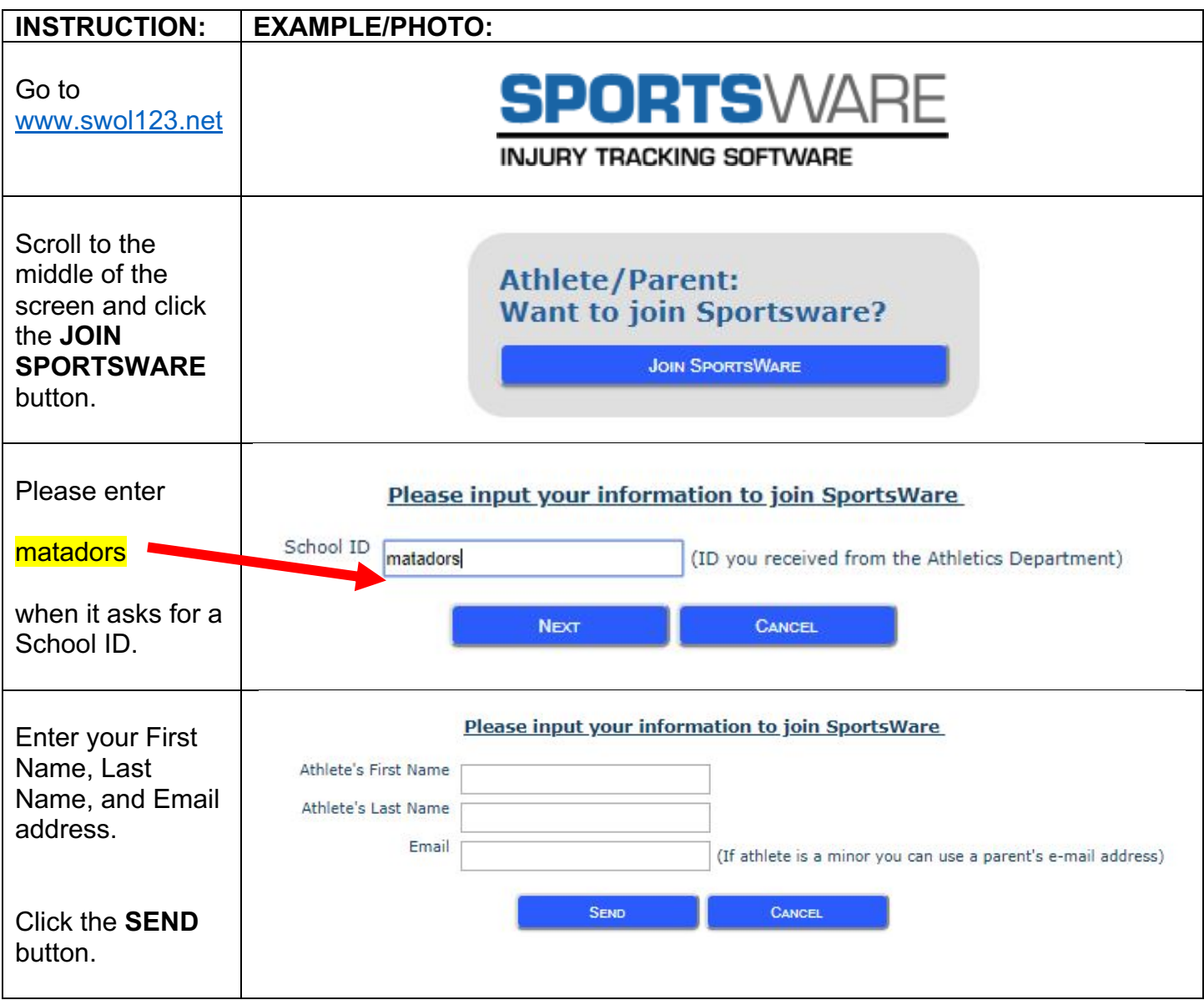

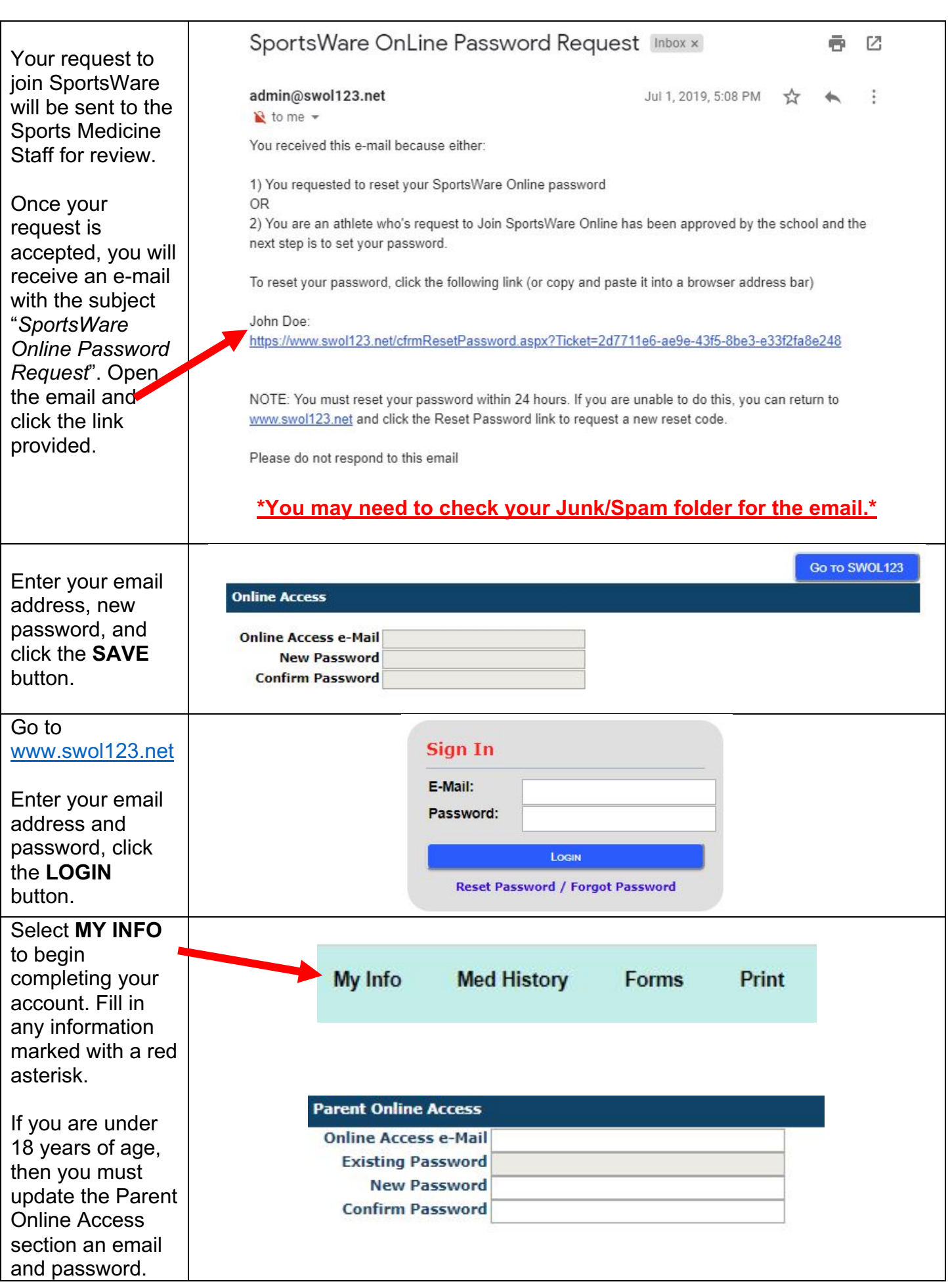

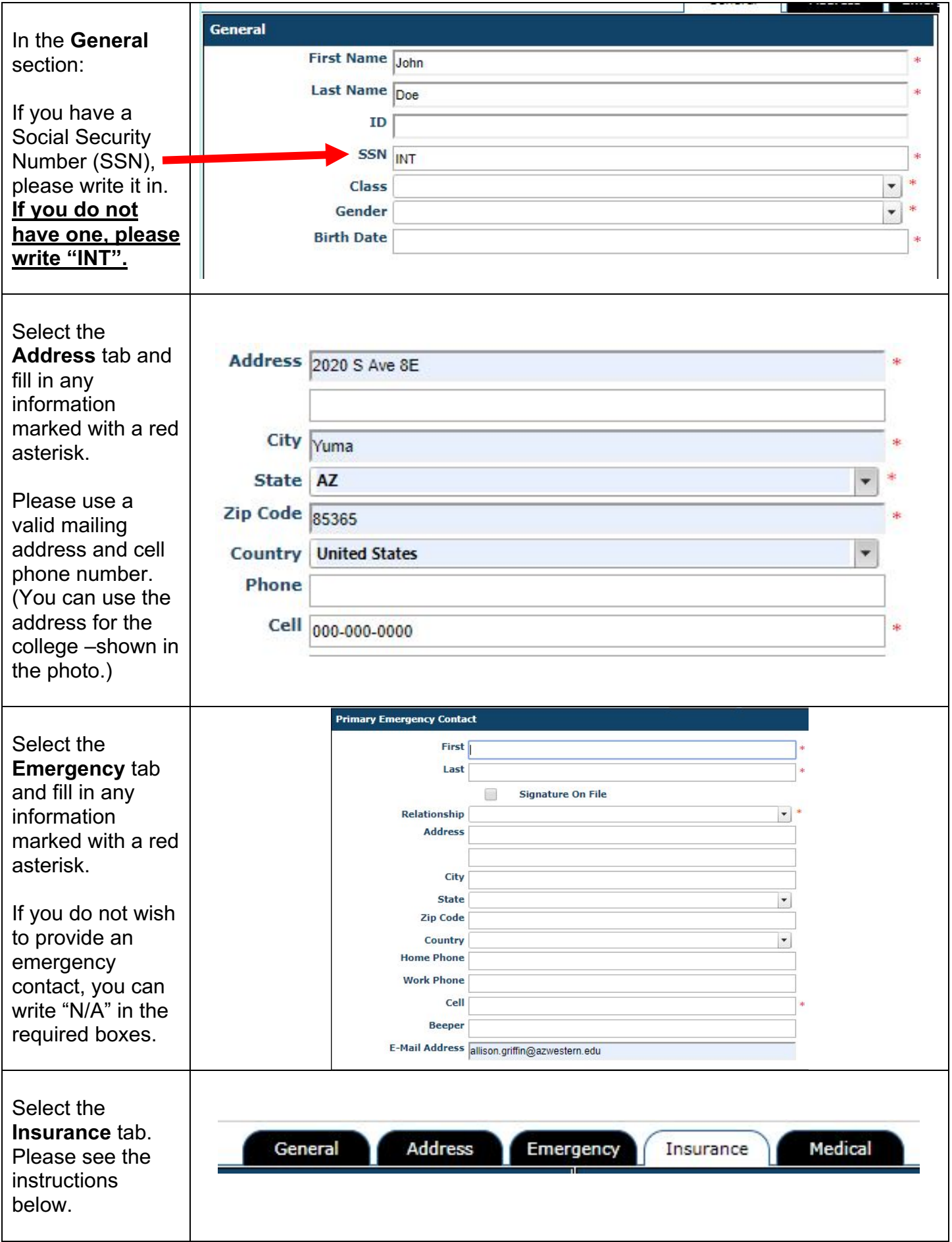

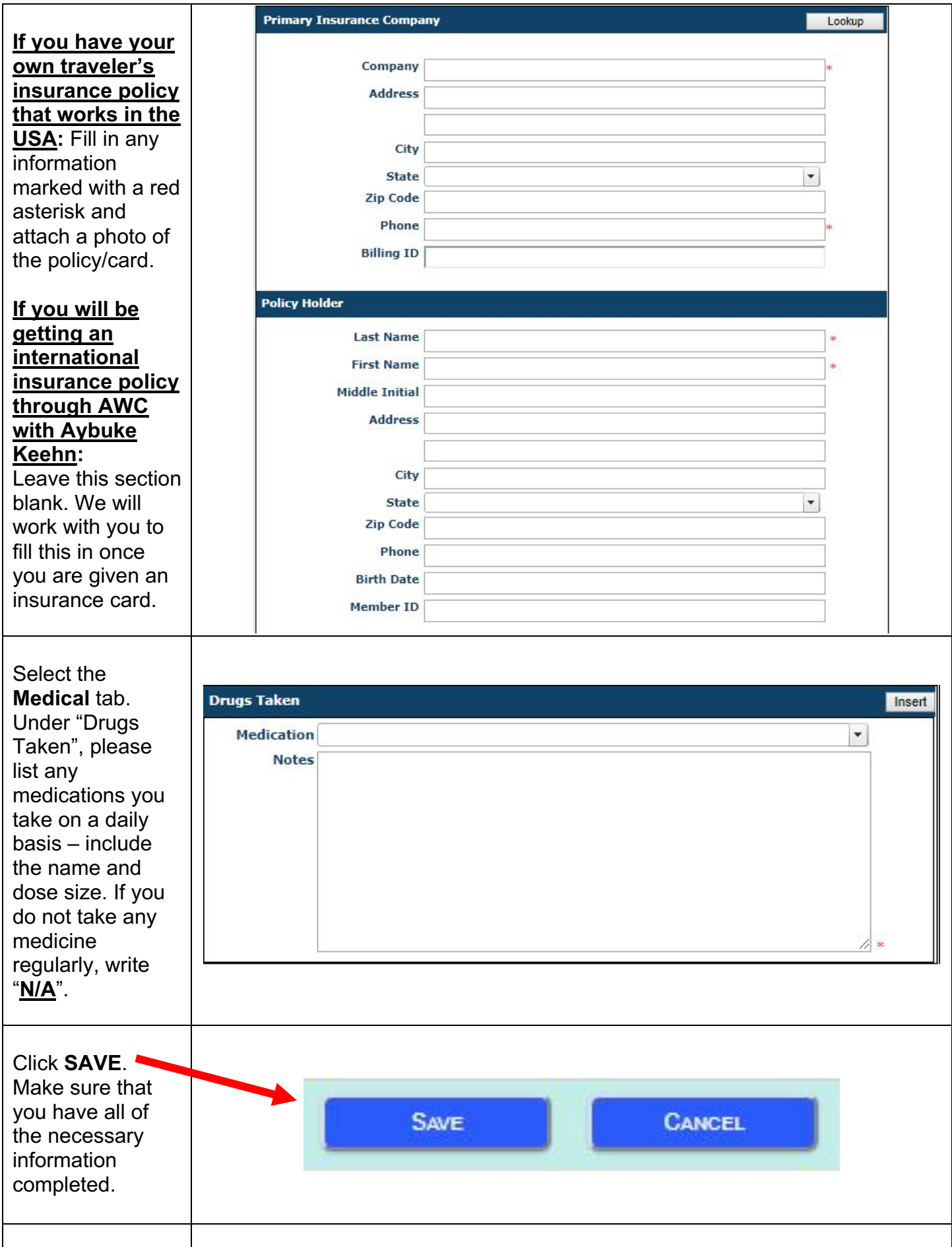

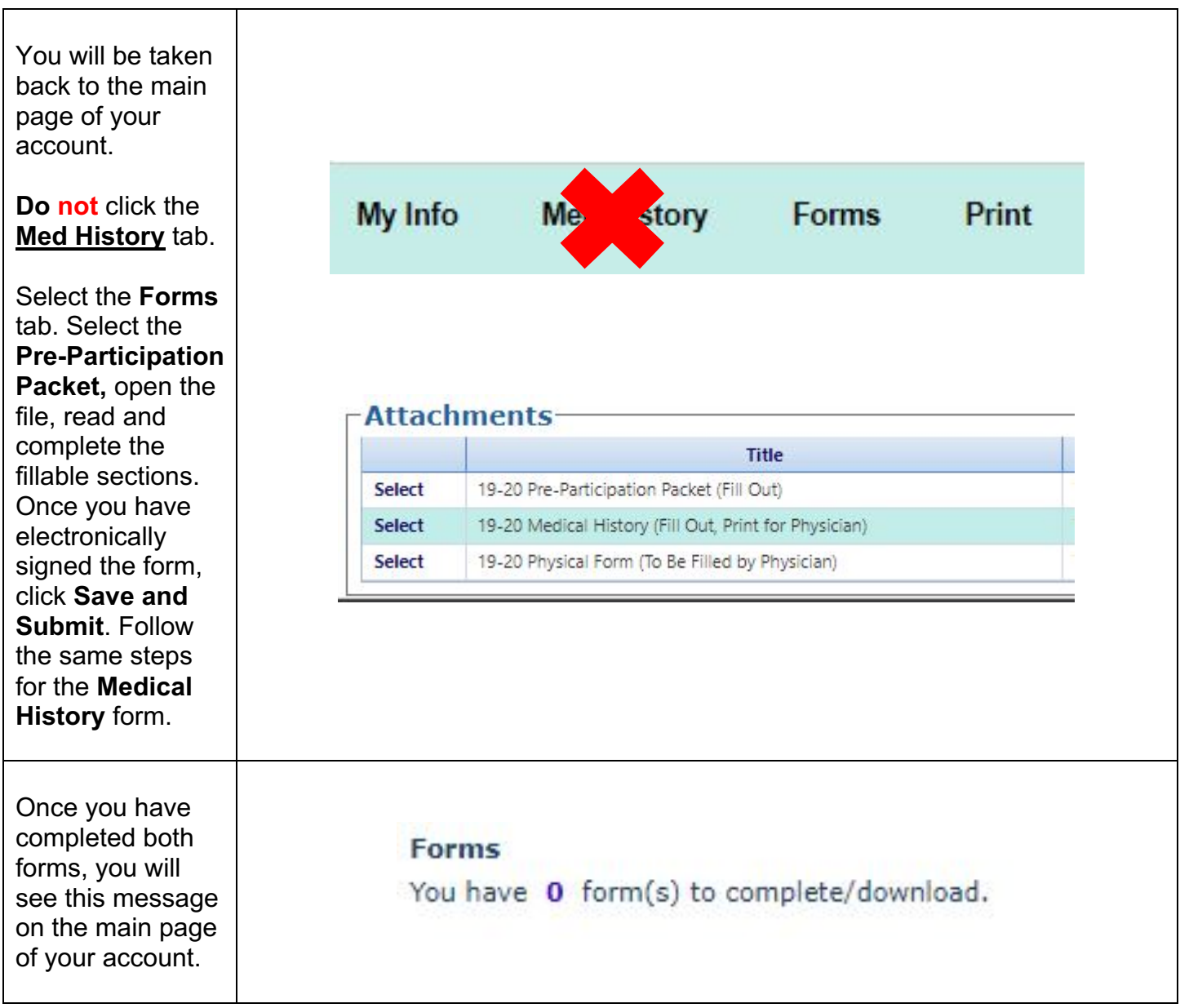

Print the **Physical Form** (found under the forms tab) and your completed **Medical History Form**, prior to seeing the physician (MD/DO) for your athletic physical. You must turn in all three pages (signed by the physician) to the Sports Medicine Staff in order to be eligible for athletic participation.

If you have any questions, please contact your athletic trainers at Luke.Lemings@azwestern.edu or Allison.Griffin@azwestern.edu for assistance.

Sincerely, AWC Sports Medicine